### **i-Engine**

Serviço de Processamento de Dados da ANP

# **RESULTADO DE POÇO**

# **OBJETIVOS DA CARGA**

O Sistema de Carga de Resultado de Poço destina-se ao envio das informações sobre os resultados do poço, conforme conteúdo definido pela Resolução ANP N° 699/2017. Refere-se aqui ao resultado em termos geológicos, de acordo com as conclusões obtidas a partir da avaliação do poço, por meio de indícios, perfilagem, testes de formação ou quaisquer outros métodos de avaliação e formações. As informações contidas na carga são bastante condensadas, a fim de transmitir de forma rápida, a quem consulta, o resultado básico do poço, o estágio da avaliação e o possível aproveitamento do poço, sendo os dados e resultados completos de cada atividade enviados por relatórios específicos. Essas informações, se georreferenciadas, podem auxiliar em uma primeira análise de determinado campo, bloco ou até região da bacia.

# **SUPERINTENDÊNCIAS RELACIONADAS**

# SEP - SUPERINTENDÊNCIA DE EXPLORAÇÃO

# **GLOSSÁRIO**

# **CONCEITOS RELATIVOS A RESULTADO**

# **IDENTIFICADOR EXTERNO**

Identificador do registro para a empresa que está enviando o arquivo. Este número não é significativo para a ANP.

# **CÓDIGO DE CADASTRO DO POÇO**

Código de cadastro do poço, conforme SIGEP.

### **DATA DE REFERÊNCIA**

Data a partir da qual se consideram válidos os resultados informados na carga.

# **RESULTADO**

Resultado do poço, em termos gerais, conforme resolução ANP nº699 de 08/09/2017.

# **OCORRÊNCIA**

Como se detectaram indícios de hidrocarbonetos durante a perfuração ou em amostras de rocha cortadas do poço durante as operações de perfuração.

**AVALIAÇÃO DE FORMAÇÕES** de avaliação de formações do poço, a fim de se ter conhecimento sobre a confirmação do resultado do poço informado.

# **ACUMULAÇÃO DE HIDROCARBONETOS**

Informar se foi detectada, após avaliação de formações, presença de acumulação, e não apenas indícios.

# **FLUIDO PRINCIPAL**

Fluido predominante em condições de reservatório.

# **FLUIDO DE INDÍCIO DE HIDROCARBONETO**

Informa o fluido identificado no indício.

# **OBSERVAÇÃO**

Incluir maior detalhamento sobre a informação prestada em quaisquer dos campos acima. Além disso, deve-se informar o que foi, ou será, feito em termos de avaliação de formações (campo acima), e a motivação sobre a existência de acumulação. No caso de poço não-qualificável, deve ser informado o motivo. É obrigatório o preenchimento com justificativa quando o Resultado for Poço com hidrocarboneto ou Poço não-qualificável.

# **ETAPAS PARA O PROCEDIMENTO DE ENVIO DE CARGA VIA XML**

O procedimento para a "Carga de Dados via Internet" consiste nas seguintes etapas:

- Geração do arquivo XML pelo agente regulado;
- Compactação do arquivo XML em arquivo zip pelo agente regulado;
- Assinatura digital do arquivo zip (caso necessário) em formato p7s pelo agente regulado;
- Envio do arquivo zip ou p7s pelo agente regulado via Web Service;
- Validação automática do arquivo XML feita pela ANP;
- Reenvio pelo agente regulado dos arquivos não carregados ou posteriormente reprovados pela ANP.

O formato do arquivo deve ser compatível com o validador XSD da carga que acompanha este manual.

A nomenclatura do arquivo é padronizada e obedece ao formato 067\_RAIZ-

CNPJ\_AAAAMMDDHHMM\_TTTTTTTTTTTTTTT.ddd, onde:

- 067 é o número identificador da carga e não deve ser alterado.
- RAIZ-CNPJ são os 8 primeiros dígitos (sem ponto ou barra) do CNPJ da empresa operadora que está enviando os dados para a ANP.
- AAAAMMDD é a data de envio do arquivo, sendo AAAA 4 dígitos correspondentes ao ano (ex.: 2011), MM 2 dígitos correspondentes ao mês (ex.: 04 para abril) e DD dois dígitos correspondentes ao dia do mês.
- HHMM é a hora de envio do arquivo, sendo HH 2 dígitos correspondentes à hora e MM 2 dígitos correspondentes ao minuto. Não é necessário que a hora seja exatamente a hora de carga. Isso serve apenas para diferenciar as versões carregadas pela mesma empresa operadora em determinada data.
- TTTTTTTTTTTTTTT são 15 dígitos livres para melhor identificação do arquivo. Pode ser omitido e não deve conter espaços vazios.
- ddd é a extensão do arquivo: Será 'xml' para o arquivo XML, 'zip' para o arquivo compactado e 'p7s' para o arquivo assinado

#### 10/04/2023, 17:12 Do poço ao posto - Visualizar Manual da Carga

Exemplo: 067\_33000167\_201205231523\_ABCDEF\_123.xml (arquivo enviado pela Petrobrás no dia 23/05/2012 às 15:23 referente a dado identificado como ABCDEF\_123).

### **Atenção aos pontos a seguir:**

1) Este aquivo **pode** ser enviado assinado digitalmente. Para isso assine o arquivo ZIP e envie para a ANP o arquivo .P7S resultante, com o [zip anexado internamente. Maiores detalhes no Manual do](https://dpp.anp.gov.br/Iengine/Ajuda) Webservice Externo (../../Ajuda).

2) O arquivo ZIP deve ter o mesmo nome utilizado para o arquivo XML.

3) Caso a carga não tenha sido efetuada por alguma falha no envio ou erro no preenchimento, um novo arquivo deverá ser encaminhado com as devidas alterações de data e/ou hora.

4) Os arquivos com status "rejeitado" e "parcialmente carregado" não tiveram seus dados carregados no banco de dados da ANP e, portanto, deverão ser corrigidos e enviados novamente. O reenvio deve seguir o mesmo processo cujas etapas estão acima enumeradas.

# **DESCRIÇÃO DA NATUREZA DOS CAMPOS**

A natureza do campo sinaliza o tipo de dado que pode ser informado num determinado campo, as principais são:

- Ano Ano no formato AAAA.
- Ano Mês Ano e mês no formato AAAAMM. Não informar caracteres de separação entre o ano e o mês.
- Ano\_Trimestre Ano e trimestre no formato AAAAT. Não informar caracteres de separação entre o ano e o trimestre.
- CNPJ Número válido de um Cadastro Nacional de Pessoa Jurídica. Informar apenas dígitos.
- CPF Número válido de um Cadastro de Pessoa Física. Informar apenas dígitos.
- Coordenada Coordenada de um local (Latitude/Longitude) no formato (±GG:MM:SS,SSS).
- Data Dia, mês e ano no formato YYYY-MM-DD (Exemplo: 2002-09-24).
- Data hora Dia, mês, ano, hora, minuto e segundo no formato YYYY-MM-DDThh:mm:ss. Deve ter 19 caracteres. (Exemplo: 2002-05-30T09:00:00).
- Domínio Lista de possíveis valores que podem ser informados, separados por vírgula.
- Imagem Imagem no formato 'JPG' ou 'GIF'.
- Mês Mês no formato numérico (MM).
- Número Decimal Número com uma parte inteira e outra fracionária, separado por vírgula. (Ex.:  $(2.3) = 27.354$ ).
- Número Decimal Negativo Número negativo com uma parte inteira e outra fracionária, separado por vírgula. (Ex.: (2,3) = -27,354)
- Número Decimal Positivo Número positivo com uma parte inteira e outra fracionária, separado por vírgula. (Ex.: (2,3) = 27,354)
- Número Natural É um número inteiro não-negativo  $(0, 1, 2, 3, \ldots)$ .
- Número Inteiro São constituídos dos números naturais  $\{0, 1, 2, ...\}$  e dos seus simétricos  $\{0, -1, ...\}$ -2, ...}
- PDF Arquivo no formato PDF.
- Shapefile Arquivo no formato SHP a ser gravado num campo do tipo BLOB no banco de dados.
- Sim/Não Preencher com "S" para sim e "N" para não.
- Texto Texto livre, obedecendo ao tamanho máximo de caracteres definido.
- UF Sigla da Unidade da Federação. Informar: AC, AL, AM, AP, BA, CE, DF, ES, GO, MA, MG, MS, MT, PA, PB, PE, PI, PR, RJ, RN, RO, RR, RS, SC, SE, SP ou TO.

# **DETALHES DE PREENCHIMENTO DOS CAMPOS**

# **RESULTADO - Este grupo de informações é obrigatório.**

**Título:** IDENTIFICADOR EXTERNO **Nome XML:** IDENTIFICADOR\_EXTERNO **Unidade de Medida:** Não se aplica

**Natureza:** Texto **Tamanho:** 3 **Obrigatoriedade:** Sim

**Preenchimento:** Obrigatório em todos os casos.

**Título:** CÓDIGO DO POÇO **Nome XML:** CODIGO\_CADASTRO\_POCO **Unidade de Medida:** Não se aplica

**Natureza:** Texto **Tamanho:** 12 **Obrigatoriedade:** Sim

**Preenchimento:** Obrigatório em todos os casos. Deve ser um número válido no cadastro de poços da ANP.

**Título:** DATA DE REFERÊNCIA **Nome XML:** DATA\_REFERENCIA **Unidade de Medida:** Não se aplica

**Natureza:** Data **Tamanho:** Não se aplica **Obrigatoriedade:** Sim

**Preenchimento:** Obrigatório em todos os casos.

**Título:** RESULTADO **Nome XML:** RESULTADO **Unidade de Medida:** Não se aplica

https://dpp.anp.gov.br/Iengine/Manual/Visualizar/067 4/13 **Natureza:** Texto

**Tamanho:** 1 **Obrigatoriedade:** Não

**Preenchimento:** Obrigatório em todos os casos. Valores Válidos: 1 - Poço com hidrocarbonetos, 2 - Poço seco, 3 - Poço não-qualificável.

**Título:** OCORRÊNCIA **Nome XML:** OCORRENCIA **Unidade de Medida:** Não se aplica

**Natureza:** Texto **Tamanho:** 1 **Obrigatoriedade:** Não

**Preenchimento:** Obrigatório caso informado RESULTADO = 1. Ocorrências possíveis: Detector de Gás, Presença de hidrocarbonetos em superfície (influxo), Amostras de Calha, Amostras Laterais, Testemunhos e Perfilagem. Para arquivo xml os valores válidos são "S"(SIM) ou "N"(NÃO) para cada ocorrência identificada. O valor "N" não é obrigatório.

**Título:** AVALIAÇÃO DE FORMAÇÕES **Nome XML:** AVALIACAO\_FORMACAO **Unidade de Medida:** Não se aplica

**Natureza:** Texto **Tamanho:** 1 **Obrigatoriedade:** Não

**Preenchimento:** Obrigatório caso informado RESULTADO = 1. Valores Válidos: 1 - Descartada (Descartada avaliação complementar aos perfis em poço aberto), 2 - Planejada (Avaliação complementar lanejada ainda não executada), 3 - Realizada (Avaliação de formações completa realizada).

**Título:** ACUMULAÇÃO DE HIDROCARBONETOS **Nome XML:** ACUMULACAO\_HIDROCARBONETO **Unidade de Medida:** Não se aplica

**Natureza:** Texto **Tamanho:** 1 **Obrigatoriedade:** Não

**Preenchimento:** Obrigatório caso informado RESULTADO = 1. Valores Válidos: 1 - Sim, sem aproveitamento econômico, 2 - Sim, com aproveitamento econômico (ou, no mínimo, a ser avaliada por meio de PAD), 3 – Não.

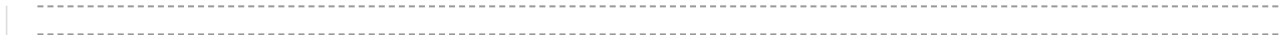

**Título:** FLUÍDO PRINCIPAL **Nome XML:** FLUIDO\_PRINCIPAL **Unidade de Medida:** Não se aplica

**Natureza:** Texto **Tamanho:** 1 **Obrigatoriedade:** Não

**Preenchimento:** Obrigatório caso informado RESULTADO = 1. Valores Válidos: 1 – Óleo, 2 – Gás, 3 - Água, 4 - CO2.

**Título:** FLUÍDO DE INDICIO DE HIDROCARBONETO **Nome XML:** FLUIDO\_INDICIO\_HDRCO **Unidade de Medida:** Não se aplica

**Natureza:** Texto **Tamanho:** 1 **Obrigatoriedade:** Não

**Preenchimento:** Obrigatório caso informado RESULTADO = 1. Valores Válidos: 1 – Óleo, 2 – Gás, 3 - Óleo e Gás.

**Título:** OBSERVAÇÃO **Nome XML:** OBSERVACAO **Unidade de Medida:** Não se aplica

**Natureza:** Texto **Tamanho:** 200 **Obrigatoriedade:** Não

**Preenchimento:** Obrigatório caso informado RESULTADO = 1 OU 3.

# **INFORMAÇÕES ADICIONAIS**

# **Arquivos recebidos para carga de Resultado de Poço:**

Esta carga de prefixo 067 recebe arquivos de inclusão e alteração.

### **Atenção:**

Um poço pode ter apenas um cadastrado válido, ao cadastrar novos resultados o anterior será excluído.

# **Documentação da API de Consulta de Códigos**

Para cargas via XML está disponível no link abaixo a documentação da Web Api de consulta de códigos.

[https://dpp-api.anp.net/swagger/ui/index \(https://dpp-api.anp.net/swagger/ui/index\)](https://dpp-api.anp.net/swagger/ui/index)

Para testar a API é preciso seguir os passos abaixo:

- 1 Clicar em "Show/Hide"
- 2 Clicar em "!"

3 - Se autenticar informando as suas credenciais no formato usuário: 'CPF-CNPJ' e senha: 'password'.

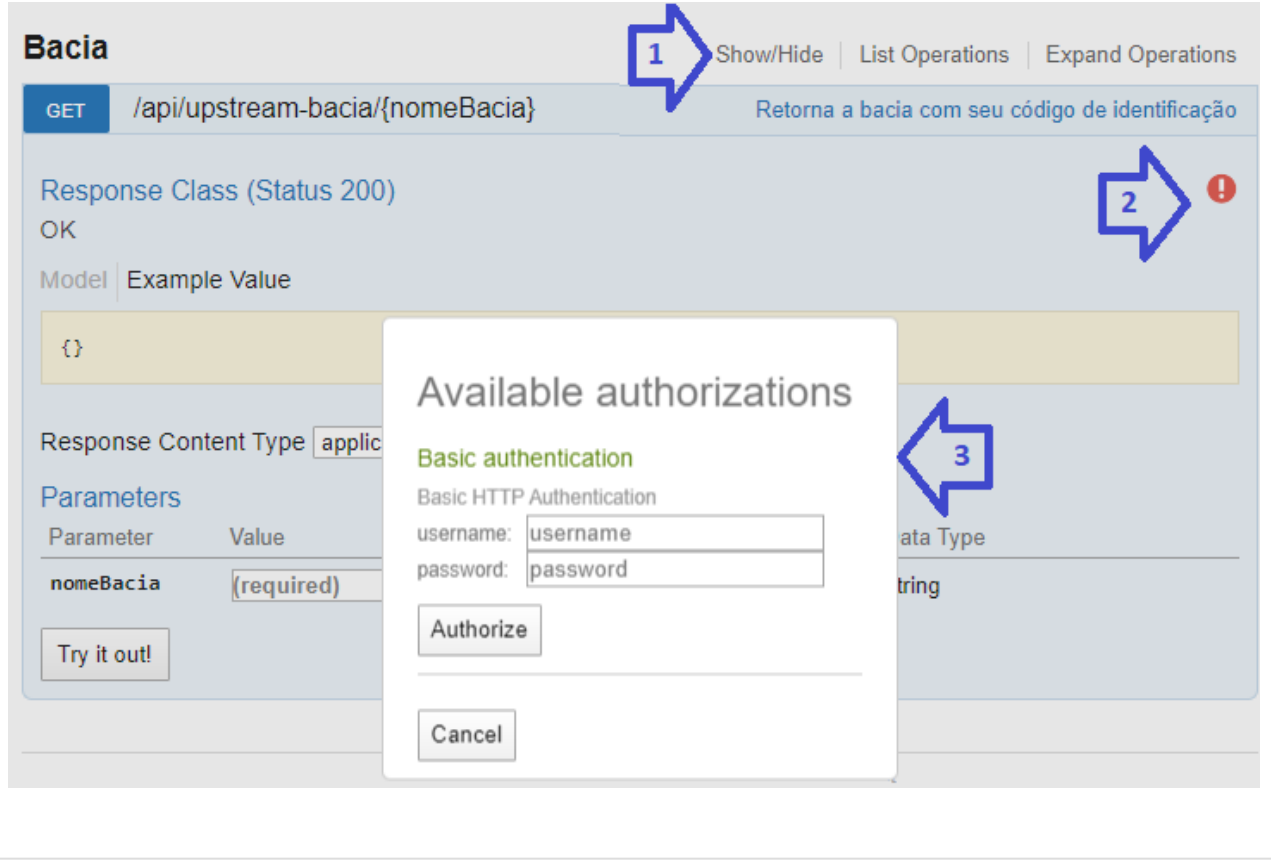

# **VALIDAÇÕES APLICADAS AUTOMATICAMENTE AO ARQUIVO**

**Código da validação: 1**

**Mensagem apresentada:** O nome do arquivo não é válido.

**Situação em que ocorre:** O nome do arquivo não obedece ao padrão estabelecido pela ANP.

**Ação corretiva:** A nomenclatura do arquivo deve obedecer ao formato: xxx\_RAIZ-CNPJ\_AAAAMMDDHHMM\_TTTTTTTTTTTTTTT.ddd, onde: xxx é o número identificador da carga; RAIZ-CNPJ são os 8 primeiros dígitos (sem ponto ou barra) do CNPJ da empresa que está carregando os dados; AAAAMMDDHHMM é a data e hora de envio do arquivo no formato ano (AAAA), mês (MM), dia (DD), hora (HH) e minuto (MM); TT..T são 15 dígitos livres; ddd é a extensão do arquivo: Será 'zip' ou 'p7s' (para arquivos assinados digitalmente).

**Código da validação: 2**

**Mensagem apresentada:** A extensão do arquivo não é válida.

**Situação em que ocorre:** O sistema i-engine foi programado para processar apenas arquivos com extensão .ZIP ou .P7S.

**Ação corretiva:** O arquivo XML deve ser enviado compactado (.zip). Se houver a obrigatoriedade de assinatura digital, o arquivo 'zip' deve ser assinado, gerando o arquivo com extensão 'p7s'.

**Código da validação: 3**

**Mensagem apresentada:** Problema relacionado a Assinatura Digital.

**Situação em que ocorre:** Este erro ocorre em duas situações: (1) quando o arquivo foi enviado SEM a assinatura digital, mas deveria ser assinado ou (2) quando o arquivo foi enviado COM a assinatura digital, mas não deveria ser assinado.

**Ação corretiva:** Verifique a necessidade de assinatura digital do arquivo para o arquivo de carga que está sendo enviado. Tal informação deve constar no manual da carga.

**Código da validação: 4**

**Mensagem apresentada:** Assinatura Digital inválida.

**Situação em que ocorre:** Não foi possível validar os dados do certificado usado para assinar o arquivo.

**Ação corretiva:** É preciso assinar digitalmente o arquivo com um certificado digital emitido pela Autoridade Certificadora Raiz ICP-BRASIL e que este certificado esteja associado à mesma empresa do usuário que está enviando o arquivo.

### **Código da validação: 5**

**Mensagem apresentada:** Falha ao recuperar informação de arquivo.

**Situação em que ocorre:** Ao tentar ler os dados do certificado digital usado para assinar o arquivo o sistema não encontrou as informações que esperava encontrar.

**Ação corretiva:** É preciso assinar o arquivo com um certificado digital válido, do tipo e-CNPJ, emitido por uma autoridade certificadora raiz brasileira.

**Código da validação: 6**

**Mensagem apresentada:** Arquivo ZIP inválido.

**Situação em que ocorre:** Não foi possível a leitura e descompactação do arquivo ZIP.

**Ação corretiva:** O arquivo enviado para a ANP deve estar compactado com o compactador ZIP. No caso do arquivo assinado digitalmente, o arquivo ZIP deve ser assinado.

**Código da validação: 7**

**Mensagem apresentada:** Conteúdo do arquivo Zip não é válido.

**Situação em que ocorre:** Não foi encontrado dentro do ZIP o arquivo esperado pelo sistema.

**Ação corretiva:** Verifique se dentro do arquivo consta apenas um 1 XML.

**Código da validação: 9**

**Mensagem apresentada:** O arquivo tem falha de estrutura ou dados.

**Situação em que ocorre:** O formato do arquivo XML não obedece ao formato exigido para o tipo de arquivo. Possivelmente a estrutura do arquivo não está válida conforme as regras estabelecidas no arquivo XSD.

**Ação corretiva:** Verifique o detalhamento da mensagem para verificar os problemas encontrados. Também é possível validar o arquivo no site do sistema antes de envia-lo à ANP.

# **Código da validação: 10**

**Mensagem apresentada:** O nome do XML não é válido.

**Situação em que ocorre:** O nome do arquivo XML presente no conteúdo do arquivo compactado não está no padrão esperado.

**Ação corretiva:** O arquivo XML deve ter o mesmo nome que o arquivo ZIP, diferenciando apenas a extensão.

**Código da validação: 11**

**Mensagem apresentada:** Arquivo não encontrado.

**Situação em que ocorre:** O arquivo XML faz referência um outro arquivo não encontrado no conteúdo do arquivo ZIP.

**Ação corretiva:** Verifique se o arquivo citado no XML realmente está presente no pacote ZIP com o mesmo nome.

**Código da validação: 12**

**Mensagem apresentada:** Arquivo ZIP inválido.

**Situação em que ocorre:** O sistema não conseguiu ler o arquivo como um arquivo ZIP.

**Ação corretiva:** Verifique se o arquivo realmente está compactado ou se o mesmo não está corrompido.

**Código da validação: 1008**

**Mensagem apresentada:** Informação condicional preenchida erroneamente.

**Situação em que ocorre:** Uma informação com obrigatoriedade condicional foi preenchida, mas no caso em questão deveria estar vazia.

**Ação corretiva:** Envie o arquivo novamente sem a informação.

**Código da validação: 1040**

**Mensagem apresentada:** Código do Poço é inválido.

**Situação em que ocorre:** O código do poço informado não foi encontrado no base de dados da ANP.

**Ação corretiva:** Consulte a área de consulta de códigos do sistema para obter o código correto.

**Código da validação: 1071**

**Mensagem apresentada:** Domínio inválido.

**Situação em que ocorre:** O código do tipo do elemento ou a forma de acionamento informado são inválidos.

**Ação corretiva:** Informe códigos válidos.

**Código da validação: 1074**

**Mensagem apresentada:** OCORRÊNCIA, AVALIAÇÃO DE FORMAÇÕES e ACUMULAÇÃO DE HIDROCARBONETOS são obrigatórios quando RESULTADO = 1.

**Situação em que ocorre:** Quando informado RESULTADO = 1 e não informado OCORRÊNCIA, AVALIAÇÃO DE FORMAÇÕES e/ou ACUMULAÇÃO DE HIDROCARBONETOS.

**Ação corretiva:** Informe valores para OCORRÊNCIA, AVALIAÇÃO DE FORMAÇÕES e ACUMULAÇÃO DE HIDROCARBONETOS, quando RESULTADO = 1.

**Código da validação: 1075**

**Mensagem apresentada:** FLUIDO PRINCIPAL é obrigatório quando RESULTADO = 1.

**Situação em que ocorre:** Quando informado Resultado = 1 e não informado fluido principal.

**Ação corretiva:** Fluido principal deve ser informado, quando informado Resultado = 1.

**Código da validação: 1076**

**Mensagem apresentada:** OBSERVAÇÃO é obrigatória quando RESULTADO for 1 ou 3.

**Situação em que ocorre:** OBSERVAÇÃO não foi informada e que o campo RESULTADO foi informado 1 ou 3.

**Ação corretiva:** Observação deve ser informada, quando resultado for informado 1 ou 3.

### **Código da validação: 1077**

**Mensagem apresentada:** Data inválida.

**Situação em que ocorre:** Verifica que a data da operação informada é inválida.

**Ação corretiva:** Informe a Data de Operação válida.

**Código da validação: 1078**

**Mensagem apresentada:** Resultado do poço não localizado para o poço e data informados.

**Situação em que ocorre:** Não existe resultado do poço para o poço e data informados.

**Ação corretiva:** Informe digo de cadastro do poço ANP e data de referência que exista na base.

**Código da validação: 1079**

**Mensagem apresentada:** Operação não permitida, pois o resultado do poço está INATIVO.

**Situação em que ocorre:** O RESULTADO DO POÇO está inativo.

**Ação corretiva:** A exclusão ou alteração só pode ser feita quando o resultado do poço estiver ativo.

**Código da validação: 1080**

**Mensagem apresentada:** Usuário não está associado a operadora do poço informado.

**Situação em que ocorre:** Usuário que enviou o arquivo não está associado a operadora do poço informado.

**Ação corretiva:** Informe apenas dados de poços associados ao CNPJ do usuário logado. O usuário é autenticado para um CNPJ, este CNPJ deve estar associado como operador do poço no cadastro da ANP.

### **Código da validação: 1102**

**Mensagem apresentada:** Registro duplicado

**Situação em que ocorre:** Registro existente na base de dados.

**Ação corretiva:** Insira um novo registro.

**Código da validação: 1245**

**Mensagem apresentada:** FLUÍDO DE INDÍCIO DE HIDROCARBONETO é obrigatório quando RESULTADO DO POÇO = 1.

**Situação em que ocorre:** Quando RESULTADO DO POÇO for igual a 1 e o FLUÍDO DE INDÍCIO DE HIDROCARBONETO não foi informado.

**Ação corretiva:** FLUÍDO DE INDÍCIO DE HIDROCARBONETO deve ser informado quando RESULTADO DO POÇO for igual a 1.